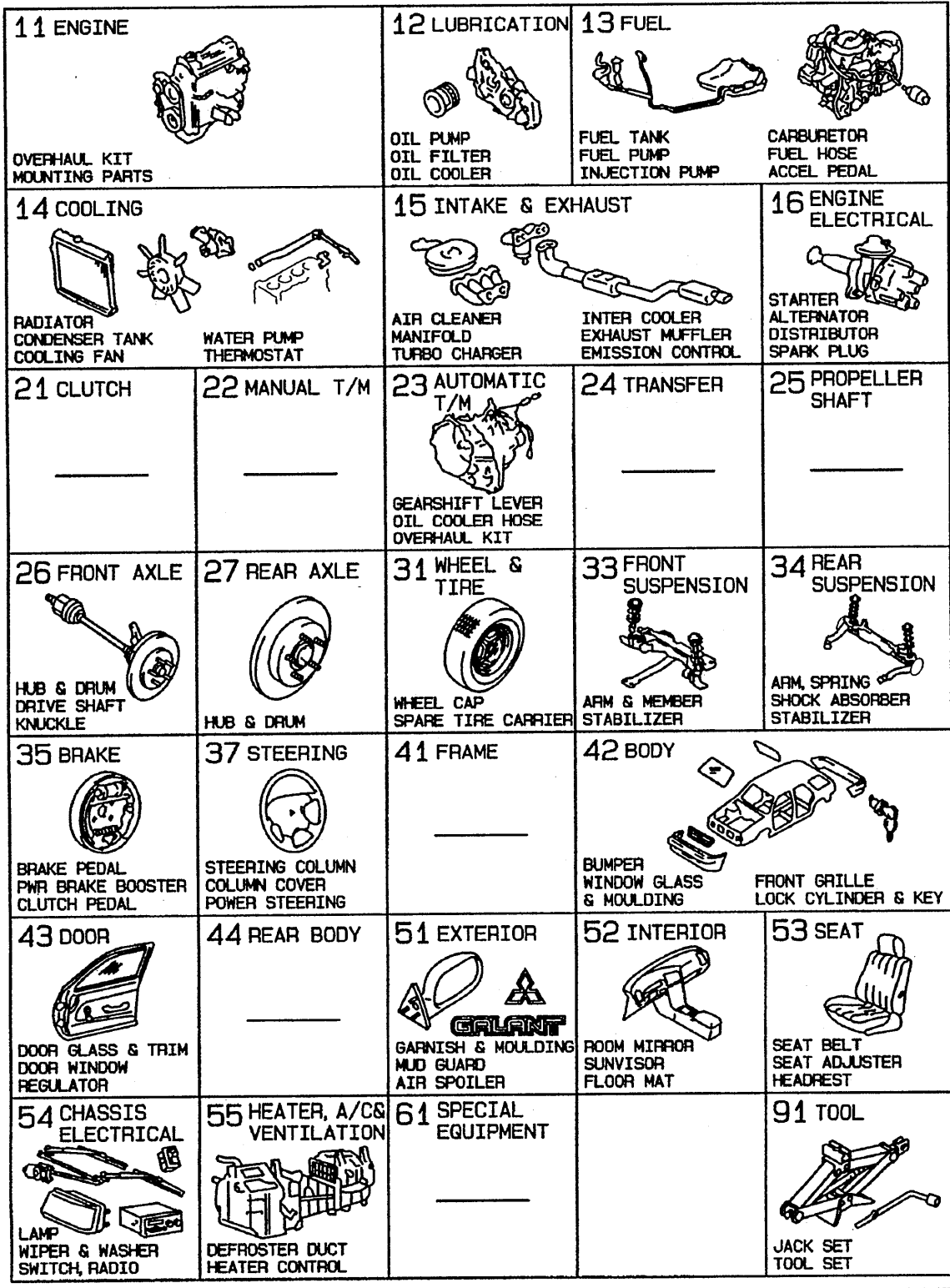

300144B